**TrustPort Management With License Key [2022-Latest]**

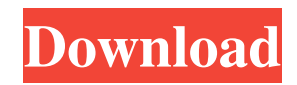

# **TrustPort Management Crack Free [32|64bit] [Latest] 2022**

TrustPort Management is a reliable tool designed to help you handle the security on your local network, using a suitable method. The program allows you to remotely install and configure the TrustPort software on small networks. It can generate reports, alerts and charts depicting statistical data. TrustPort Management also allows you to monitor several network events and perform mass updates on remote programs. Similarly, you can install and uninstall applications on remote stations, monitor their activity or change settings. It is a suitable tool for the management of anti-virus programs on the computers in your network, for instance in your company. TrustPort Management works as a centralizing database for storing data and settings, plus it grants you control of access permissions. The program also allows you to schedule tasks and monitor their progress. Thus, security policies, incidents, tasks or errors can easily be kept under observation. The tool comes with two components, namely the Server application and the Client. The Client package must be installed on each of the monitored computers in the network while the Server is designed for the central server system. The two components cannot be installed on the same system. The effective functionality of the program also includes a console for remote administration, which displays the statistical data charts. The Server component of TrustPort Management works as a centralizing storage utility for end stations and allows you to create the hierarchical network structure. It also collects event data, user details and activity logs, plus it can be used as a Web server for the remote management of the entire program. The Client component processes the commands received from the Server and can transmit the required information back to the central station. Through the administration console you can remotely access all server and workstation settings. TrustPort Management is a reliable tool designed to help you handle the security on your local network, using a suitable method. The program allows you to remotely install and configure the TrustPort software on small networks. It can generate reports, alerts and charts depicting statistical data. TrustPort Management also allows you to monitor several network events and perform mass updates on remote programs. Similarly, you can install and uninstall applications on remote stations, monitor their activity or change settings. It is a suitable tool for the management of anti-virus programs on the computers in your network, for instance in your company. TrustPort Management works as a centralizing database for storing data and settings, plus it grants you control of access permissions. The program also allows you to schedule tasks and monitor their progress. Thus, security policies, incidents, tasks or errors can easily be kept under observation

### **TrustPort Management Crack**

1. It is an advanced management tool for a protected area or a series of networks in a protected area. The program allows you to automate the installation and configuration of security products. 2. The program is designed to help you handle all security features including file and process protection, and network access. 3. You can manage, monitor, and communicate with all users on your network. 4. You can record all activities and events on the protected computers. 5. You can also create highly accurate reports from collected data. 6. The program supports operating system levels of Windows 95, Windows NT, Windows 98, Windows 2000, Windows XP, Windows 2003 Server and Windows Server 2003, Windows Vista, Windows 7, Windows 8, Windows 8.1 and Windows Server 2012, Windows Server 2012 R2 and Windows 10. 7. The program supports the following product types: Anti-Virus, Anti-Spyware, Intrusion Detection, Windows Firewall, Router, Web Firewall, Network Firewall, VPN Client, Web VPN Client, Intranet Firewall, Remote Console. 8. The program supports the following LAN protocols: IPX/SPX, NetBEUI, AppleTalk, SMB, IPV6, PPTP, L2TP, PPPoE, L2F, L2TP over IPSec, L2TP over IPSec and L2TP over L2TP. 9. It has a console mode for remote administration to all protected stations. 10. You can view the statistics of the protected network. 11. You can set user access restrictions on the protected stations. 12. You can enable password protection for the protected stations. 13. It can monitor the activities of the protected stations. 14. You can view the events, requests, messages, and files that the protected stations have encountered. 15. It can modify the firewall rules. 16. The program allows you to remotely install and uninstall applications on protected stations. 17. You can monitor and record all protected stations, remote sessions, and files with screenshots. 18. The program can be used to protect a series of networks in a protected area. 19. The program monitors the events of all protected stations. 20. The program can be installed on all computers with Windows 95, Windows 98, Windows 2000, Windows NT, Windows XP, Windows 2003 Server and Windows Server 2003 operating systems. 21. The program comes with the database for storing data 80eaf3aba8

## **TrustPort Management [32|64bit] [Latest]**

- the tool can be installed on each of the monitored computers in the network - the effective functionality of the program also includes a console for remote administration, which displays the statistical data charts - the Server component of TrustPort Management works as a centralizing storage utility for end stations and allows you to create the hierarchical network structure - the Client component processes the commands received from the Server and can transmit the required information back to the central station - through the administration console you can remotely access all server and workstation settings - Allows you to monitor several network events and perform mass updates on remote programs. - For instance, you can install and uninstall applications on remote stations, monitor their activity or change settings - Similarly, you can install and uninstall programs on remote stations, monitor their activity or change settings - You can also create a separate network on your computer or server, which allows you to operate as a standalone system - The program also allows you to remotely install and configure the TrustPort software on small networks - It can generate reports, alerts and charts depicting statistical data. - It allows you to remotely install and configure the TrustPort software on small networks - Similarly, you can create a separate network on your computer or server, which allows you to operate as a standalone system - It allows you to monitor several network events and perform mass updates on remote programs - You can also create a separate network on your computer or server, which allows you to operate as a standalone system - It allows you to monitor several network events and perform mass updates on remote programs - The program allows you to remotely install and configure the TrustPort software on small networks - It can generate reports, alerts and charts depicting statistical data. - This program also allows you to remotely install and configure the TrustPort software on small networks - It can generate reports, alerts and charts depicting statistical data LockPort Management is a tool that provides a one-stop solution for the management of the locks in your network. The software allows you to lock and unlock remote computers using several methods and provides extensive reporting on the state of each of the locks. The program can also change the length of time during which a device is locked. Furthermore, it can notify the user when a device is locked and can block all the connections to it until the device is unlocked. Similarly, the software can block the whole computer, including its hard drive and the CD-ROM drive. This functionality is also available to implement exclusion policies in the network

### **What's New In?**

Server component of TrustPort Management - centralizing storage utility for end stations - which allows you to create the hierarchical network structure - collects event data, user details and activity logs - can be used as a Web server for the remote management of the entire program Notes: - the program needs Win2003 or later server system. Fix Out-of-Memory issues Fix Out-of-Memory issues If the Out-of-Memory issue is found, you need to reinstall the installer or install it again. Uninstallation Uninstallation Click the button "Uninstall" to begin the uninstallation. Restart the system after the uninstallation Reboot the system after the uninstallation. Uninstallation on Windows Vista and Windows 7 If the program is installed on Windows Vista or Windows 7, you will be prompted to restart the system to complete the uninstallation. Run uninstallation again if the warning is displayed If the program installed on Windows Vista or Windows 7, you will be prompted to confirm the warning box. if you installed the program on Windows Vista or Windows 7, click "yes". if you need to reinstall the program, click "no". Manual uninstallation on Windows Vista and Windows 7 Click the button "Close" to confirm the warning message and proceed the manual uninstallation. Uninstall the program on Windows 8.1 and Windows 10 Click the button "Uninstall" to begin the uninstallation. Delete the registry entry of the program Click the button "Delete registry entries". click "Run". Select "Confirm" to delete the registry key. Click the button "Next". Run the uninstallation again Run the uninstallation again to confirm the warning message. Delete the remaining files and registry keys The remaining files of the program will be deleted, together with the registry entries. Click "Finish" to complete the uninstallation. Uninstallation on Windows 7 The program is in the development stage on Windows 7. We do not test the uninstallation on Windows 7, yet. We will update the guidance here as the uninstallation works. No feedback yet No feedback yet General Report a bug Report a bug If you found a bug on this application, please send us the report. Click the button "File" Send the e-mail Send the e-mail Send the e-mail if you found the program has encountered an error. Click the button "File" Remark for the group of buyers Remark for the group of buyers I have a special requirement. We need to improve the software We need to improve the software We need to improve the software if you need to change the function of

### **System Requirements:**

Mac OS X 10.6 or later Intel Core 2 Duo 2.8 GHz processor or later 4 GB RAM 20 GB HD space Gamepad (Gamepad support varies between games. Some games and some features require an XBox 360 or Playstation 3 gamepad) Any internet connection .JPG/PNG support All information is subject to change without notice. Details & Instructions Out of the thirteen weapons available, here are the six I chose to use: Sweet Potato Launcher In the beta

<http://steamworksedmonton.com/wp-content/uploads/jarfra.pdf>

<http://allweneedistrance.com/?p=9634>

<http://www.ndvadvisers.com/wp-content/uploads/2022/06/haicra.pdf>

[https://wakelet.com/wake/aP3\\_wCHZW0FrqKvY81rRr](https://wakelet.com/wake/aP3_wCHZW0FrqKvY81rRr)

<https://serv.biokic.asu.edu/pacific/portal/checklists/checklist.php?clid=4360>

<https://www.jesuspiece.cash/wp-content/uploads/2022/06/kriigna.pdf>

<https://dokterapk.com/excel-split-names-addresses-into-multiple-cells-columns-software-crack-win-mac-latest/>

[https://axisflare.com/upload/files/2022/06/DyLZyF3AthrPJzUAajkP\\_05\\_20039c6da4d016d9ec0dbfe398d70673\\_file.pdf](https://axisflare.com/upload/files/2022/06/DyLZyF3AthrPJzUAajkP_05_20039c6da4d016d9ec0dbfe398d70673_file.pdf) [https://cdn.geeb.xyz/upload/files/2022/06/WUt4NJc5bedm8JkK5SUL\\_05\\_58f32bcb39a25d2ee90a93cf681ebcd8\\_file.pdf](https://cdn.geeb.xyz/upload/files/2022/06/WUt4NJc5bedm8JkK5SUL_05_58f32bcb39a25d2ee90a93cf681ebcd8_file.pdf)

<https://fitadina.com/2022/06/05/winlogon-configuration-tool-crack-serial-key-free-download/>